# **RÉUSSIR SA MIGRATION VERS <sup>L</sup>'OPEN SOURCE**

#### **Résumé**

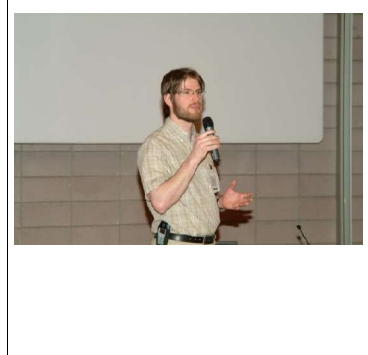

**Réussir sa migration vers l'Open Source (10h00)**

Les outils Open Source pour le poste de travail tels qu'Open Office ou Mozilla font naître de nombreux espoirs tant en matière de réduction des coûts que d'amélioration de la sécurité ou même des fonctionnalités. Cependant, migrer n'est pas chose facile. En plus de la difficulté de bien choisir les outils, réussir une migration nécessite l'adoption d'une méthodologie de gestion du changement.

Intervention : Robert Viseur, Conseiller technologique, Cetic. Horaire et lieu : 10h00, salle 4.

# **Introduction**

En 1995, soit il y a dix ans, les logiciels libres étaient encore peu connus et réservés à des experts techniques. Le système GNU/Linux vivait ses premières heures. Ses concurrents libres de la famille BSD bénéficiaient alors d'une plus grande maturité. Les premières versions du serveur Internet Apache apparaissaient. Les tâches de publication pouvaient être réalisées à l'aide de Latex, par exemple. Peu ou prou d'outils graphiques conviviaux et performants existaient.

Cinq ans plus tard, la situation changeait progressivement, notamment suite à l'apparition d'acteurs commerciaux tels que Red Hat aux Etats-Unis, SuSE en Allemagne et MandrakeSoft en France. Ces derniers oeuvraient à proposer des distributions Linux, c'est-à-dire des ensembles intégrés de logiciels, facilement instalables.

Aujourd'hui, la donne est différente. Des outils pour techniciens qu'ils étaient voici dix ans, les logiciels libres se sont progressivement démocratisés. Les distributions GNU/Linux ont gagné en efficacité, en puissance et en simplicité. De plus, de nombreux logiciels libres ont été adaptés à la plate-forme dominante Windows : Open Office pour les tâches bureautiques, Firefox pour la navigation sur Internet, Thunderbird pour la lecture du courriel, The Gimp pour la retouche d'images ou encore PDF Creator pour la création de documents au format PDF.

#### **Quels outils ?**

#### *Bureautique*

Plusieurs suites bureautiques Open Source co-existent. Koffice, GnomeOffice et OpenOffice sont les plus connues. Réservée au système d'exploitation GNU/Linux, Koffice est plus expérimental. GnomeOffice est davantage connu sous Windows par le portage de son traitement de texte Abiword, assez léger.

Véritable alternative à Microsoft Office, Open Office est à la fois la

plus populaire et la plus avancée d'un point de vue fonctionnel. OpenOffice est issu de la libération du logiciel Star Office par Sun Microsystems en 2002. Cette suite bureautique inclut un traitement de texte (avec un correcteur orthographique, installable via DicOOo), un tableur et un logiciel de dessin vectoriel. Elle inclut de série une exportation des documents au format PDF et se révèle relativement compatible avec les documents Microsoft Office.

Sources :

- Open Office : http://fr.openoffice.org/
- DicOOo : http://fr.openoffice.org/DicOOo/index\_dicooo.htm
- Abiword : http://www.abisource.com/

#### *Internet*

Les premières versions de la suite Internet Mozilla, dérivée du navigateur de Netscape, avaient déçu, car instables, lourdes et incompatibles avec de trop nombreux sites (mal codés ou utilisant des technologies mal supportées telles que Flash). La situation a bien évolué par la suite. Mozilla a gagné en stabilité et en fonctionnalité. La suite d'applications a aujourd'hui été éclatée en applications autonomes plus légères : Firefox pour la navigation, Thunderbird pour la lecture du courriel, NVU pour la création de sites, etc.

Dans le domaine des communications, Gaim est un logiciel de messagerie supportant de nombreux protocoles tels que MSN Messenger, ICQ ou Jabber. Dans le domaine de la téléphonie sur IP, GnomeMeeting est un des projets à suivre.

# Sources :

- Mozilla : http://www.mozilla.org/ (plus maintenu)
- Firefox : http://www.mozilla.org/products/firefox/
- Thunderbird : http://www.mozilla.org/products/thunderbird/
- NVU : http://www.nvu.com/
- Gaim : http://gaim.sourceforge.net/

# *Graphisme*

TheGimp fait figure d'outsider dans le domaine de la retouche d'images face au leader propriétaire Photoshop. D'une ergonomie différente, moins connu, il peine encore à s'imposer.

Pour la création de dessins vectoriels, Sodipodi et Inkscape sont prometteurs. Dia est, pour la création de diagrammes, une alternative intéressante à l'outil Visio.

Pour l'imagerie en 3D, Blender est un logiciel complexe mais puissant.

Sources : - The Gimp : http://gimp-win.sourceforge.net/ – Blender : http://www.blender.org/ – Inkscape : http://www.inkscape.org/ – Dia : http://hans.breuer.org/dia/

# *Utilitaires*

L'Open Source regorge de petits utilitaires extrêmement utiles. 7-Zip est

ainsi un efficace compresseur – décompresseur de fichiers aux formats 7z, Zip et Tar. PDF Creator permet la création de fichiers PDF à partir de n'importe quelle application Windows (comme, par exemple, Microsoft Office).

```
Sources : 
– PDFCreator : http://sourceforge.net/projects/pdfcreator/
  – 7-Zip : http://www.7-zip.org/
– ClamWin : http://www.clamwin.com/
```
#### *Système d'exploitation*

Les outils ci-dessus sont donnés pour une utilisation sous le système d'exploitation Windows. Il est bien sûr possible de passer sous GNU/Linux, que ce soit pour une utilisation comme serveur ou comme poste de travail. Un très large ensemble de distributions est proposé, commerciales (Red Hat, SuSE, MandrakeLinux) ou non commerciales (Debian, Fedora). Les moins timorés peuvent tester l'application sans installation grâce à Knoppix (elle-même basée sur Debian GNU/Linux). Ces distributions proposent des applications équivalentes à celles existant sous Windows et d'autres encore. Par exemple, dans le domaine de la publication, Scribus (indisponible sous Windows) remplacera Microsoft Publisher.

# Sources :

- Red Hat : http://www.redhat.com/
- MandrakeSoft : http://www.mandrakesoft.com/
- Debian : http://www.debian.org/
- Ubuntu : http://www.ubuntulinux.org/
- Fedora : http://fedora.redhat.com/
- Knoppix : http://www.knoppix.org/

# *Annuaires*

- Framasoft : http://framasoft.net/
- Helioss : http://helioss.logiciellibre.net/
- Guide IdealX : http://idealx-opensource-guide.org/
- Compilation GNUWin : http://gnuwin.epfl.ch/fr/
- Annuaire IDABC : http://europa.eu.int/idabc/en/document/3499/5737

#### **Avantages et inconvénients**

# *En matière de coûts*

Libre ne veut pas dire gratuit. Cependant, il est à noter que la plupart des logiciels libres sont téléchargeables gratuitement. C'est le cas de l'ensemble des applications pour Windows citées pour haut mais aussi des distributions GNU/Linux non commerciales. Les distributions GNU/Linux commerciales sont généralement associées à la souscription d'un abonnement, permettant de disposer du support de l'éditeur.

Les coûts sont ailleurs, au niveau de la migration en tant que telle. Au minimum vingt pour cents de ces coûts sont dus à la nécessaire formation des utilisateurs.

Exemple de budget migration : le centre hospitalier Avranches-Granville )

#### Migration Office XP Migration OpenOffice.Org

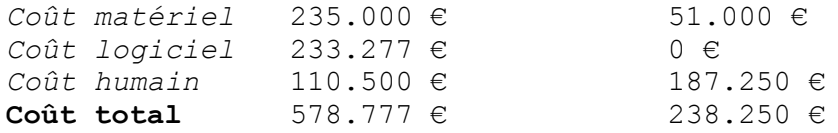

Dans cet exemple, contrairement au scénario de passage à OpenOffice.Org, le passage à Microsoft Office XP nécessitait une mise à jour importante en terme de volume des systèmes d'exploitation utilisés, d'où des frais de licences supplémentaires mais également l'achat de nouveaux ordinateurs capables de faire tourner un système d'exploitation Windows plus récent et plus lourd.

# Exemple de budget migration : l'éditeur Dupedi

L'économie totale est de 22.893 €. Elle vient principalement des économies de licences (soit 31.893 €). L'entreprise (qui dispose d'un service informatique) apprécie de fait une meilleure maîtrise de ses coût sur le long terme. L'entreprise a recouru à de la<br>consultance (9.000 €) et a bénéficié d'aide de groupe consultance (9.000 €) et a bénéficié d'aide de groupe d'utilisateurs de Bruxelles.

# *En matière de sécurité*

Aucun logiciel n'est infaillible. Cependant, les logiciels libres issus de grands projets bénéficient généralement d'un niveau de sécurité équivalent voire supérieur à celui des logiciels propriétaires de référence.

La provenance du logiciel est cependant importante. En effet, la qualité d'un logiciel libre est lié à plusieurs facteurs, dont un est l'intensité de l'activité d'audit du code source mené par la communauté. Pas de communauté, pas de révision. Les logiciels libres issus de grandes communautés (OpenOffice, Apache, Mozilla,...) doivent donc être privilégiés.

# *En matière de fonctionnalités*

D'un point de vue fonctionnel, les logiciels libres apportent tantôt plus, tantôt moins que les logiciels propriétaires équivalents. C'est donc au responsable de la migration de dresser un inventaire des fonctionnalités disponibles.

Par exemple, Open Office propose une fonction d'exportation des documents au format PDF, que Microsoft Office ne propose pas. Par contre, Microsoft Office propose une forte intégration avec la base de données, ce que Open Office ne propose pas en l'état.

# *En matière d'innovation*

De nombreuses recherches l'ont montré : l'innovation vient tant des entreprises que des utilisateurs. Les logiciels libres, dont le développement est conduit par les utilisateurs, met en oeuvre diverses formes d'innovation. Ainsi, la suite Internet Mozilla a été la première (ou une des premières) à intégré des outils tels que le bloqueur de fenêtres surgissantes, la lecture de fichiers RSS ou la filtre antipourriel.

#### *En matière de pérennité*

Un avantage du logiciel libre est d'avoir une durée de vie pour partie indépendante de celle de son éditeur (le terme éditeur est à prendre au sens large : développeur isolé, entreprise, communauté, etc). En cas de disparition de son mainteneur, le développement peut être repris par quelqu'un d'autre.

D'autre part, les logiciels libres sont généralement basés sur des standards ouverts. Cela favorise l'intéropérabilité entre applications mais aussi la pérennité des données manipulées avec ce logiciel.

#### **Gestion du changement**

#### *Migrer juste les applications ou migrer vers GNU/Linux ?*

Comme nous l'avons vu plus haut, nous avons le choix entre ne migrer que les applications ou installer une distribution GNU/Linux en lieu et place de Windows.

- Avantages (vers GNU/Linux) : gains de licence, peu de virus, très nombreuses applications (souvent gratuites)
- Inconvénients (vers GNU/Linux) : gaspillage de la licence Windows (si déjà payée), perte des repères, besoins en formation, rareté des compétences, problème des applications métier et sur mesure

Ils ont migré (tout ou partie de leurs postes de travail) vers GNU/Linux : la région espagnole de l'Estremadure, la société Novell (prestataire Linux), la société Europcar,... Ils y pensent : la ville de Munich, la ville de Paris,...

#### *Migrer en douceur ou en force ?*

Idéalement, la migration doit être préparée et menée en concertation avec les utilisateurs. Il existe cependant un cas de référence, celui de la société Dupedi, où l'informatique a été migrée à l'insu du personnel. Mis devant le fait accompli, les employés ont réagi avec vivacité. Le service informatique a alors connu une semaine difficile mais a finalement concrétisé avec succès sa migration.

Avantage (migration en force) : absence de discussion (stérile? ) avant la migration

Inconvénient (migration en force) : risque d'« émeute » (rejet par les utilisateurs) après la migration, risque de perturbation du travail, risque de contournement du service informatique (réinstallation sauvage d'ordinateurs, par exemple)

# *Comment migrer ?*

Nous recommandons une migration prudente.

*Commencer par une analyse préalable*

Réalisée sous la responsabilité d'un chef de projet, cette analyse comporte :

- une recherche des équivalents techniques ;
- une recherche des sources de support (éditeurs, forums, listes de diffusion, how-to, etc) ;

– une analyse des besoins réels des utilisateurs.

La recherche des équivalents techniques doit s'accompagner d'une phase de test, afin de déterminer les différences avec le logiciel actuellement utilisé et vérifier la couverture des besoins.

*Chercher des utilisateurs relais*

Une fois achevés l'analyse et les tests correspondants, il faut trouver des utilisateurs relais pour faire les premiers tests de déploiement. Ces utilisateurs doivent être consentants et présenter un minimum de risques techniques. Il faut garder à l'esprit que les utilisateurs n'aiment pas le changement, à moins qu'il ne s'accompagne d'un bénéfice clair. De la sorte, les chances de succès sont maximisées et les commentaires sur le projet seront positifs. Cela permet aussi au responsable de la formation de « se faire la main » sur un cas réel plus simple.

Par exemple :

- Mozilla Firefox et Thunderbird pourront être installés en remplacement d'Internet Explorer et d'Outlook. Cela aura pour effet de diminuer la vulnérabilité du système informatique face aux virus.
- Open Office pourra également être installé. Dans ce cas, une analyse des flux de documents devra être réalisée afin de déterminer les groupes d'utilisateurs interagissant peu avec l'extérieur (afin d'éviter au maximum les problèmes de conversion de fichiers, source de complications).

*Généraliser la migration*

Une fois la migration à petite échelle réussie, il est possible de généraliser, en allant toujours du cas le plus simple au plus compliqué.

Sources :

- Migration progressive vers Open Office sous Windows : http://oootools.free.fr/memoire\_cnam/
- $-$  Migration brutale de la bureautique sous GNU/Linux :
- http://www.bxlug.be/migration-dupedi
- Guide de migration IDA : http://europa.eu.int/idabc/en/document/2623#migration – Léa-Linux, site d'aide Linux : http://www.lea-linux.org/

#### **Conclusion**

Les technologies Open Source ont aujourd'hui gagné en fonctionnalité et en simplicité. La plupart du temps, la difficulté pour migrer vient plus de l'humain que de la technique. La résistance au changement, justifiée ou non, est un facteur à prendre en compte en vue de réussir sa migration.

**\*\*\*\*\***